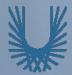

## **Programming Fundamentals 1**

Produced Mr. Dave Drohan (david.drohan@setu.ie) Dr. Siobhán Drohan

#### Ms. Mairead Meagher Department of Computing & Mathematics **South East Technological University**

Waterford, Ireland

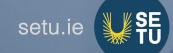

#### IntelliJ and Spot

#### Encapsulation and Spot

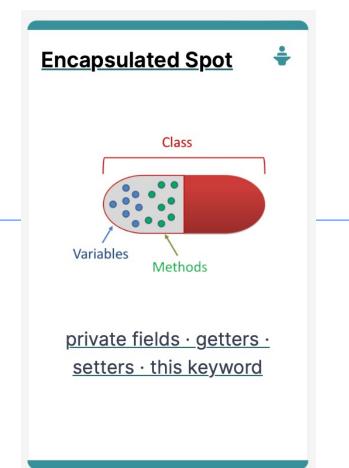

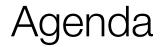

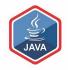

## □What is Encapsulation?

## □ Spot and Encapsulation

□Basic Spot Class

The this keyword

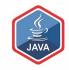

## What is Encapsulation?

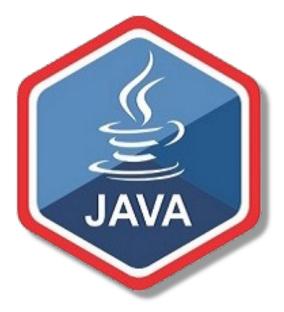

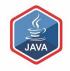

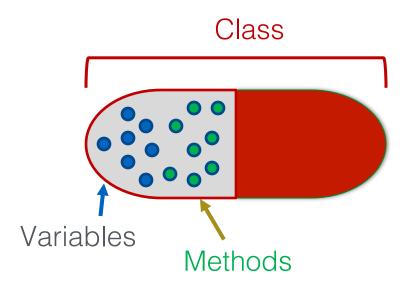

http://www.tutorialspoint.com/java/java\_encapsulation.htm

# JAVA

### Encapsulation

- Encapsulation (data hiding) is a fundamental Object Oriented concept
- □ How to achieve encapsulation?
  - wrap the data (fields) and code acting on the data (methods) together as single unit
  - 2. hide the fields from other classes
  - 3. access the fields only through the methods of their current class

## Encapsulation in Java – steps 1-3

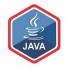

| Encapsulation Step                                                                            | Approach in Java                                                                    |  |  |
|-----------------------------------------------------------------------------------------------|-------------------------------------------------------------------------------------|--|--|
| 1. Wrap the data (fields) and code<br>acting on the data (methods)<br>together as single unit | <pre>public class ClassName {     Fields     Constructors     Methods }</pre>       |  |  |
| 2. Hide the fields from other classes                                                         | Declare the fields of a class as<br>private                                         |  |  |
| 3. Access the fields only through the methods of their current class                          | Provide public getter and setter<br>methods to modify and view the fields<br>values |  |  |

## **Access Modifiers**

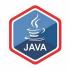

- Java provides a number of access modifiers to set access levels for classes, fields, methods and constructors.
- □ The **four access levels** are:
  - Visible to the package, the default. No modifiers needed
  - Visible to the class only (private)
  - Visible to the world (public)
  - Visible to the package and all subclasses (protected)

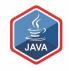

- Java provides a number of access modifiers to set access levels for classes, fields, methods and constructors.
- □ The four access levels are:
  - Visible to the package, the default. No modifiers needed.
  - Visible to the class only (private)
  - Visible to the world (public)

We will focus on these this semester

Visible to the package and all subclasses (protected)

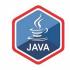

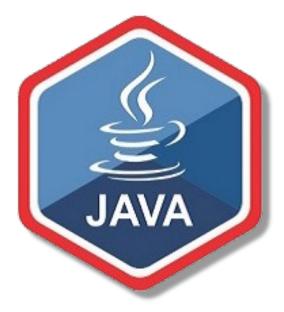

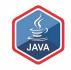

### Step 1

#### Wrap the data (fields) and code acting on the data (methods) together as single unit

| Encapsulation Step                                                                                                    |                                                                                                    | Approach in Java                                                                                                    |      |                                                                                                    |
|----------------------------------------------------------------------------------------------------|----------------------------------------------------------------------------------------------------|----------------------------------------------------------------------------------------------------|------|----------------------------------------------------------------------------------------------------|
| 1. Wrap the data (fields) and a acting on the data (methods) together as single unit                                   | code                                                                                                    | <pre>public clas {     Fields     Constru     Method. }</pre>                                                                                                    | ucte |                                                                                                    |
| Encapsulation step 1 is complete;<br>all fields, constructors and<br>methods<br>are all in a single unit, called Spot. | budden commit<br>Commit<br>Commit | soleV1.0 > src > © Spot<br>oject ▼ ③ 王 ★ ☆<br>SpotConsoleV1.0 ~/SETU/2022-2023/<br>i.idea<br>out<br>src<br>© Driver<br>© Spot<br>¶ SpotConsoleV1.0.iml<br>External Libraries<br>Scratches and Consoles |      | <pre>SpotConsoleV1.0 - Spot.java  iver.java × © Spot.java ×  public class Spot {     float xCoord;     float yCoord;     float diameter;      public Spot() {         xCoord = 100;         yCoord = 200;         diameter = 40;     } }</pre> |

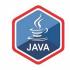

Step 2

# Hide the data (fields) from other Classes

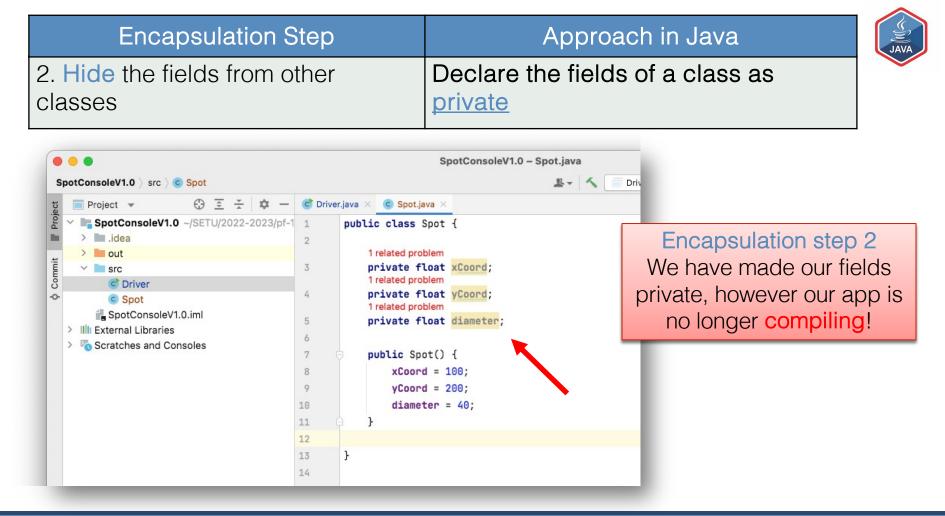

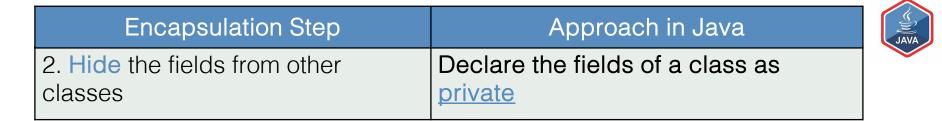

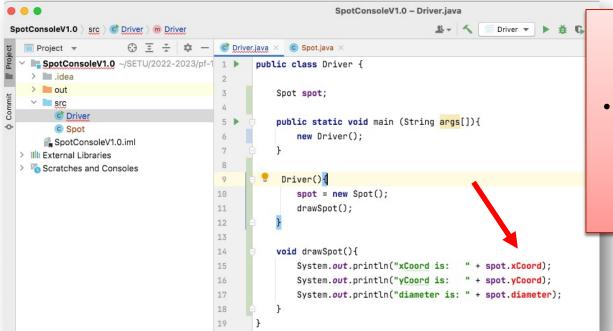

Encapsulation step 2 The problem lies in the Driver class:

- We are trying to directly access fields that are now private.
  - These fields are no longer visible in Driver.

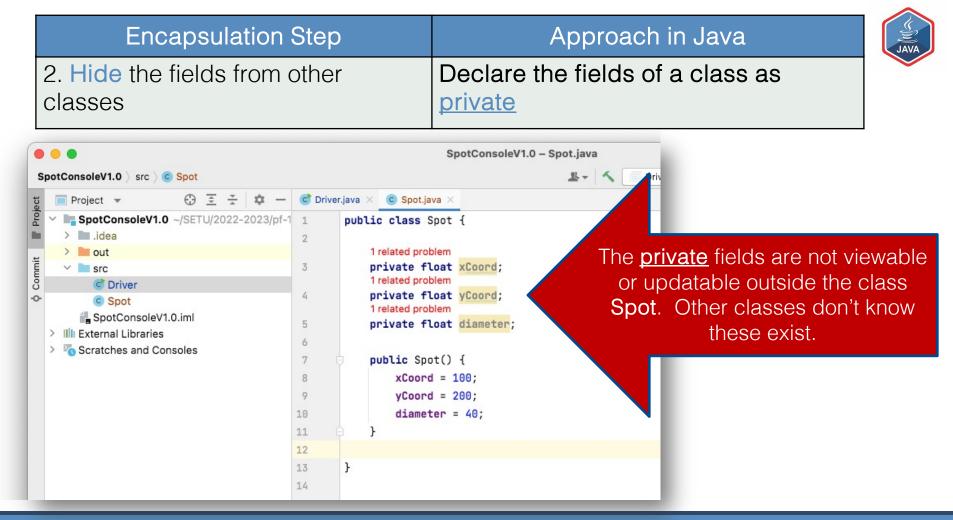

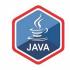

Step 3

#### Access the data (fields) only through the methods of their current class

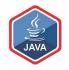

Encapsulation Step 3 Provide <u>public</u> getter and setter methods to modify and view the fields values.

## Getters (Accessor Methods)

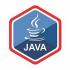

#### □Accessor methods

 return information about the state of an object i.e. the values stored in the fields

### □A 'getter' method

- is a specific type of **accessor** method and typically:
  - contains a return statement

(as the last executable statement in the method)

- defines a return type
- does <u>NOT change</u> the object state

### Getters

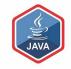

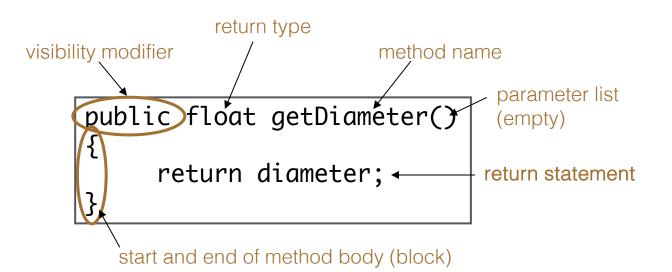

## Setters (Mutator methods)

#### Mutator methods

change (i.e. mutate) an object's state

#### A 'setter' method

- is a specific type of **mutator** method and typically:
  - contains an assignment statement
  - takes in a parameter
  - <u>changes</u> the object state.

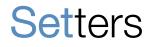

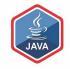

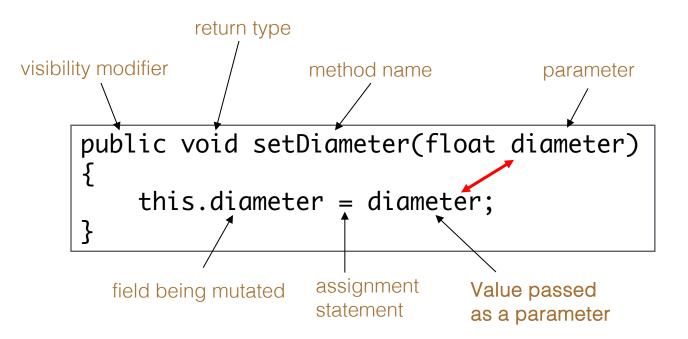

## Getters/Setters

□ For each instance field in a class, you are normally asked to write:

- A getter
  - Return statement
- A setter

| Encapsulation Step | Approach in Java                                                               |
|--------------------|--------------------------------------------------------------------------------|
|                    | Provide public getter and setter methods to modify and view the fields values. |

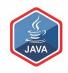

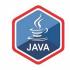

Step 3

Getters

Encapsulation Step 3: Provide <u>public</u> getter methods to view the fields values.

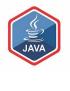

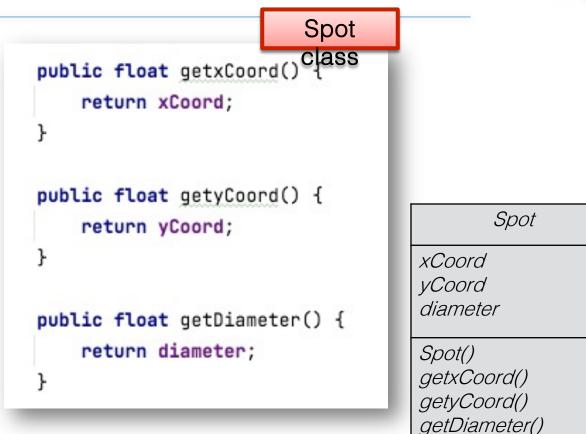

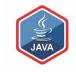

Encapsulation Step 3: Use these new getter methods to view the fields values.

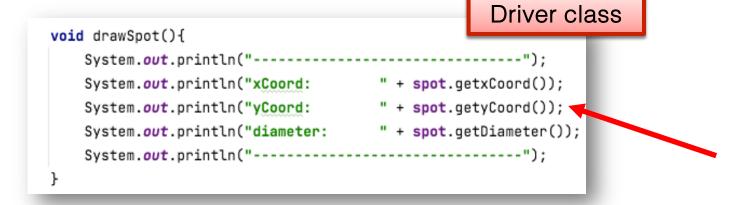

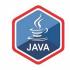

Step 3

Setters

Encapsulation Step 3: Provide <u>public</u> setter methods to update the fields values.

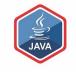

```
Spot
public void setxCoord(float xCoord) {
    this.xCoord = xCoord;
public void setyCoord(float yCoord) {
    this.yCoord = yCoord;
public void setDiameter(float diameter) {
    this.diameter = diameter;
```

Spot xCoord yCoord diameter Spot() getxCoord() getyCoord() getDiameter() setxCoord(float) setvCoord(float) setDiameter(float)

#### pt

## New values for xCoord, yCoord, diameter...

- To demonstrate the use of these mutator/setter methods, we need to update the Spot variables with new values.
- The easiest way to get new values is to ask the user to enter them on the console.
- To do this, we will use the Scanner class (which we will cover in more detail next week).

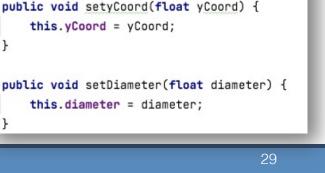

this.xCoord = xCoord;

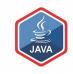

Spot

class

| <pre>import java.util.Scanner;</pre>                                | Driver class           | ]                                      | JAVA |
|---------------------------------------------------------------------|------------------------|----------------------------------------|------|
| <pre>public class Driver {</pre>                                    |                        |                                        |      |
| Spot <b>spot = new</b> Spot();<br>Scanner <b>input = new</b> Scanne | r(System. <b>in</b> ); | Scanner Class to read from the console |      |

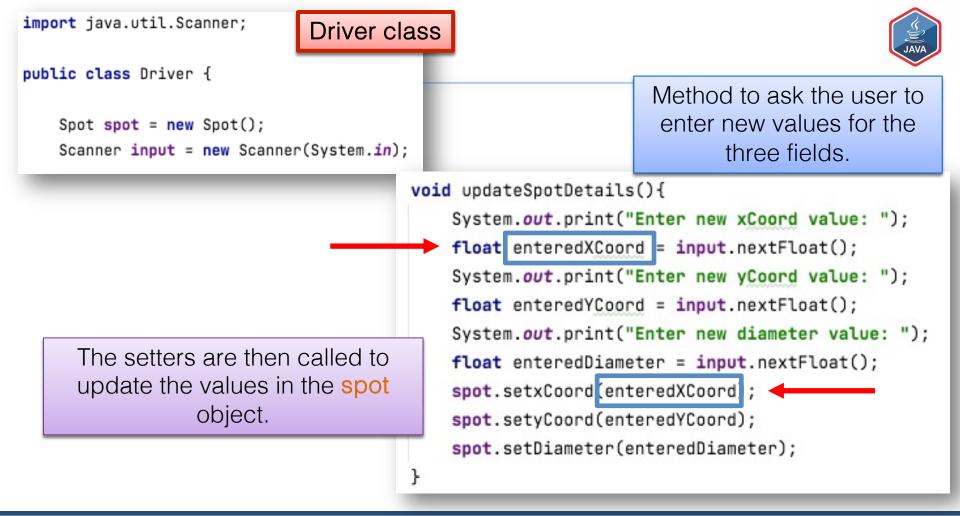

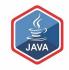

# The this Keyword

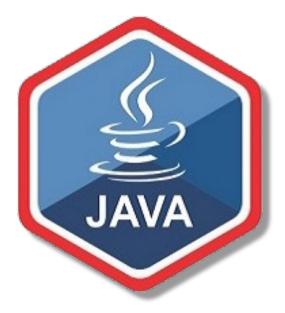

In **Spot**, there are three private instance fields:

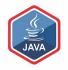

private float xCoord; private float yCoord; private float diameter; In Spot, there are three private instance fields:

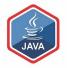

private float xCoord; private float yCoord; private float diameter;

```
In Spot, there is a setter for each of these
                  fields:
public void setxCoord(float xCoord) {
    this.xCoord = xCoord;
public void setyCoord(float yCoord) {
    this.yCoord = yCoord;
public void setDiameter(float diameter) {
    this.diameter = diameter;
```

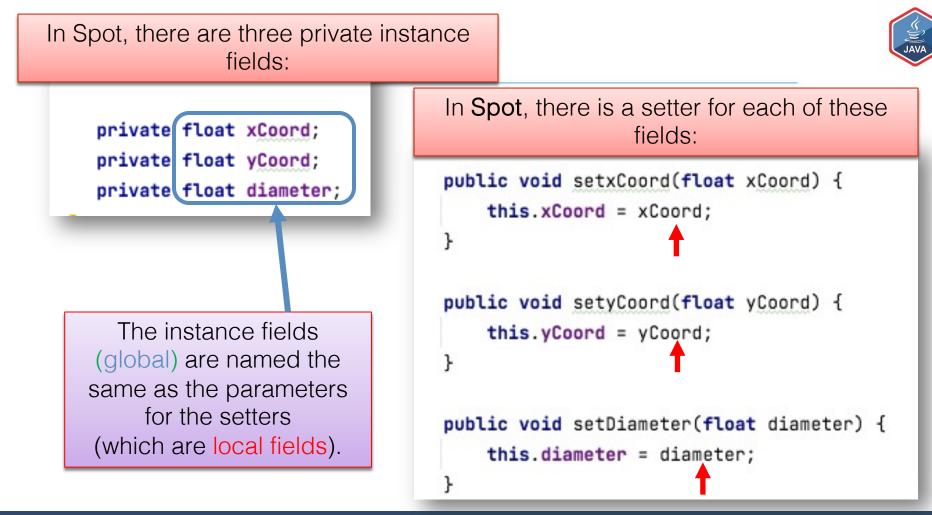

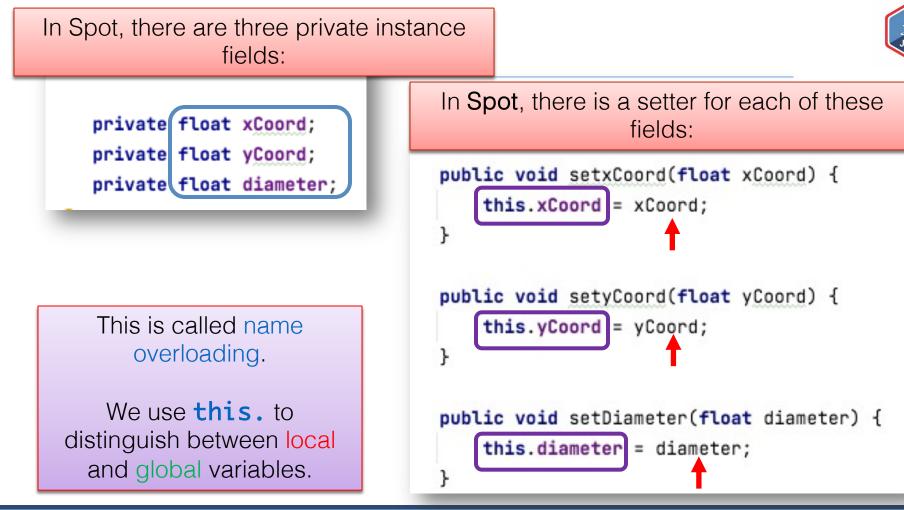

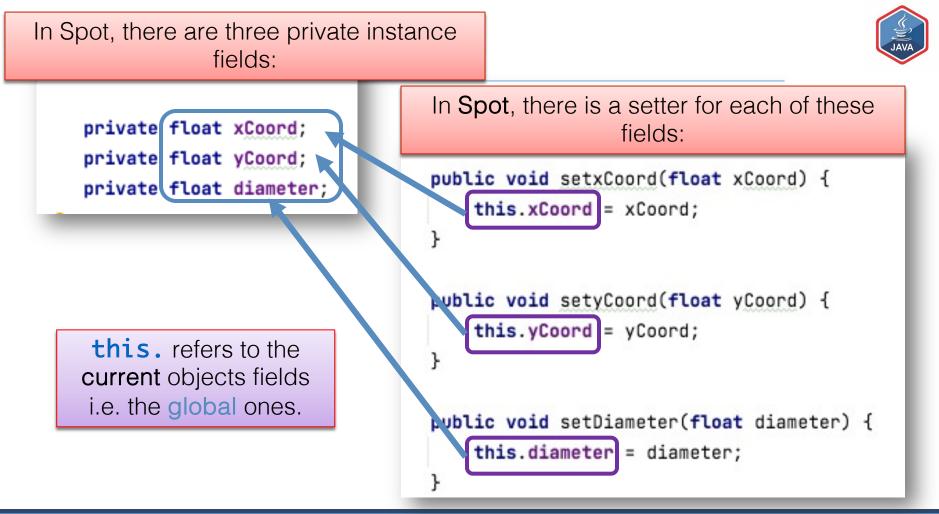

In Spot, there are three private instance fields:

JAVA

private float xCoord; private float yCoord; private float diameter;

The variables without the **this**. are the **local** ones that are destroyed when the method is finished running i.e. the **local** variables.

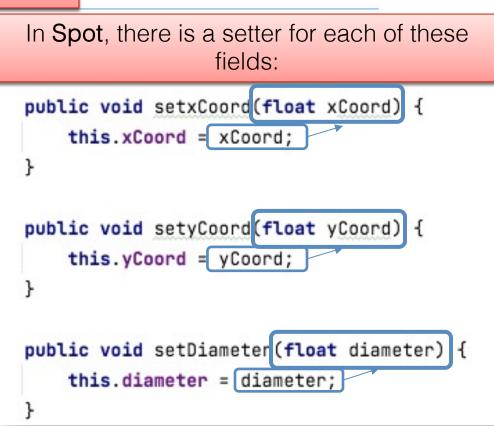

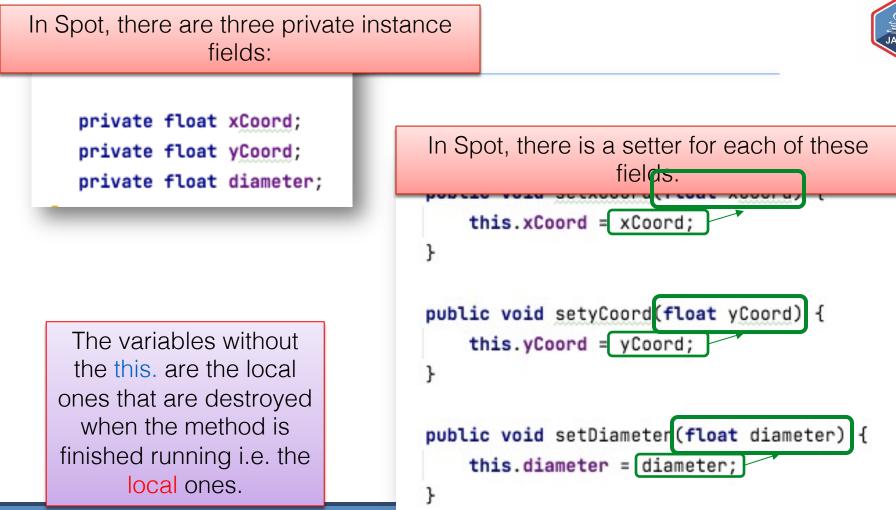

## Questions?

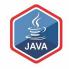

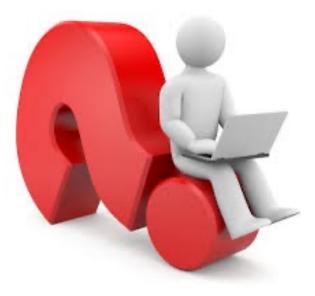

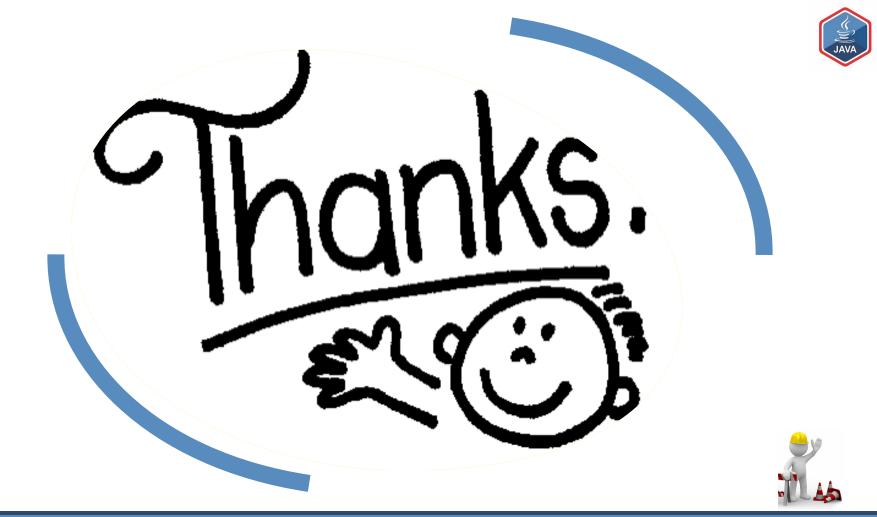